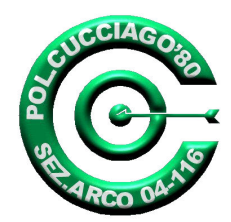

## **Polisportiva Cucciago'80**

Sezione Tiro con l'Arco 04-116

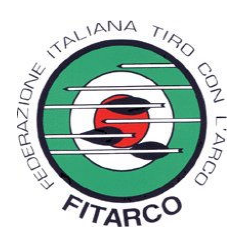

Con il patrocinio del

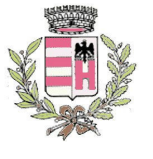

Comune di Cucciago

Ha il piacere di invitarvi alla

## 5° Gara Indoor Cucciaghese **Indoor 18 mt. Interregionale** Valevole per il Campionato Provinciale di COMO nei giorni 28 / 29 gennaio 2006

presso la palestra comunale Stefano Tedeschi di Cucciago (CO) Via S.Arialdo, 6

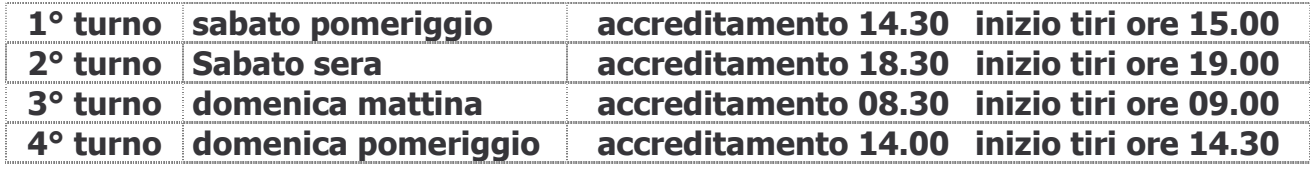

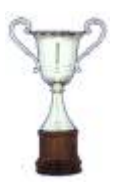

Premiazioni come da regolamento In più verrà premiato il primo assoluto di ogni divisione

A tutti i partecipanti sarà consegnato un simpatico ricordo della gara. I premi non sono cumulabili.

## **Iscrizioni:**

Si accettano prenotazioni e disdette entro e non oltre il 21/01/2006 oltre tale data si dovrà pagare la quota stabilita.

Inviare le iscrizioni su modulo Fitarco a : segreteria@cucciago80.com

Cell. Dirigente Responsabile Giorgio Zanchettin 3472328415 Email società: gebe00@cracantu.it

Altre informazioni sul sito WWW.CUCCIago80.com

SEN. - VET **Euro 16,00**  $J. - A. - R. - G.$  Euro 8,00

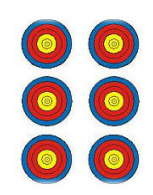

Note: Per i compound si utilizzeranno le targhe triple verticali

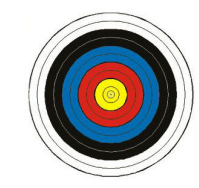

Durante la gara funzionerà un punto di ristoro per gli atleti

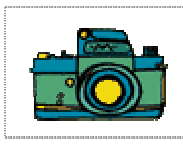

Oltre alla galleria foto disponibile nei giorni immediatamente successivi alla gara, verrà realizzato un DVD con le riprese effettuate durante lo svolgimento della manifestazione e della premiazione, a disposizione di chiunque ne faccia richiesta in segreteria.

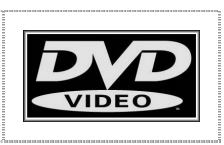